## **Provider Setup**

**Administrators** are central to setting up accounts in a **provider agency**. An administrator can create accounts for different users and assign privileges to the users as required. As an administrator, a user can create programs, sites and Intake new Individuals into Therap system. An administrator can also track activities of the user in Therap system. There are many more roles an administrator can perform for setting up Therap in a provider agency.

**ICI di O**Global **Centered. Data-Driven.** 

To learn more about setting up your **Therap** account click on the links from the list below:

- **Site**
	- o [Pag-gawa ng Bagong Site](https://www.therapglobal.net/user-guide/user-guides-in-filipino/pag-gawa-ng-bagong-site/)
	- [Pag-update ng Site](https://www.therapglobal.net/user-guide/user-guides-in-filipino/pag-update-ng-site/)
	- [Burahin/Tanggalin ang Site](https://www.therapglobal.net/user-guide/user-guides-in-filipino/burahin-tanggalin-ang-site/)
- **Program**
	- [Gumawa ng Bagong Program](https://www.therapglobal.net/user-guide/user-guides-in-filipino/gumawa-ng-bagong-program/)
	- o [Pag-Update at Pagbura ng Program](https://www.therapglobal.net/user-guide/user-guides-in-filipino/pag-update-at-pagbura-ng-program/)
- User
	- [Paggawa ng New User](https://www.therapglobal.net/user-guide/user-guides-in-filipino/paggawa-ng-new-user/)
	- [Pag-Update ng User Information](https://www.therapglobal.net/user-guide/user-guides-in-filipino/pag-update-ng-user-information-2/)
- **Roles**
	- [Agency Wide at mga Administrative Roles](https://www.therapglobal.net/user-guide/user-guides-in-filipino/agency-wide-at-mga-administrative-roles/)
	- [Deskripsiyon ng mga Roles](https://www.therapglobal.net/user-guide/user-guides-in-filipino/deskripsiyon-ng-mga-roles/)
- **Super Roles**
	- [Paggawa o Pagmanage ng Super Roles](https://www.therapglobal.net/user-guide/user-guides-in-filipino/paggawa-o-pagmanage-ng-super-roles/)
	- [Pag-edit ng Super Role](https://www.therapglobal.net/user-guide/user-guides-in-filipino/pag-edit-ng-super-role/)
- **Caseload**
	- o [Paggawa ng Bagong Caseloads](https://www.therapglobal.net/user-guide/user-guides-in-filipino/paggawa-ng-bagong-caseloads/)
	- [Deskripsiyon ng mga Uri ng Caseload](https://www.therapglobal.net/user-guide/user-guides-in-filipino/deskripsiyon-ng-mga-uri-ng-caseload/)

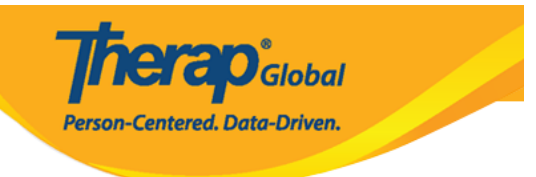

- **User Privileges**
	- [Pamamahala/Pagmanage ng User Privileges](https://www.therapglobal.net/user-guide/user-guides-in-filipino/pamamahala-pagmanage-ng-user-privileges/)
- **Password**
	- o [Reset User Password](https://www.therapglobal.net/user-guide/english-user-guides/reset-user-password/)
- **Reports**
	- o [Demographic Report](https://www.therapglobal.net/user-guide/english-user-guides/demographic-report/)
- **Activity Tracking**
	- o **[Activity Tracking](https://www.therapglobal.net/user-guide/english-user-guides/activity-tracking/)**